# **Exercice 1. Conversions et opérations en base 2**

Répondez aux questions de cet exercice sur une feuille puis vérifiez vos résultats à l'aide de Python.

- 1. Écrire en base 10 les entiers (1 0000 0000)<sub>2</sub>, −(1 1011)<sub>2</sub> et (10 0100 0100)<sub>2</sub>. Vérifiez vos résultats à l'aide de Python.
- 2. Écrire en base 2 les entiers 103, 600 et −255. Vérifiez vos résultats à l'aide de Python.
- 3. Sans convertir en base 10, faire les calculs suivants :

$$
(1010)2 + (1100)2 (1 0111)2 + (1011 0011)2 (1100)2 - (111)2 (110)2 - (1100)2
$$
  
(1 1101)<sub>2</sub> × (1110)<sub>2</sub> (1001 1011)<sub>2</sub> // (1110)<sub>2</sub> (1001 1011)<sub>2</sub>%(1110)<sub>2</sub>

Vérifiez vos résultats à l'aide de Python.

# **Exercice 2. Entiers binaires en Python**

Dans cet exercice, un entier naturel  $n \in \mathbb{N}$  est représenté par une liste notée  $L(n)$  contenant les bits de la représentation binaire, en commençant par le bit de poids faible. Pour garantir l'unicité de cette représentation, le dernier élément de  $L(n)$  est nécessairement un 1 sauf pour  $n = 0$  (dans ce cas,  $L(0)$  est égal à [0]). Par exemple :

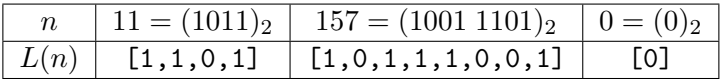

Un entier  $n \in \mathbb{N}$  sera également représenté par une chaîne de caractères notée  $s(n)$  de la forme "0b" + t où t est la représentation binaire de *n*, en commençant par le bit de poids fort. En Python, *s*(*n*) s'obtient grâce à la commande bin(n). Par exemple :

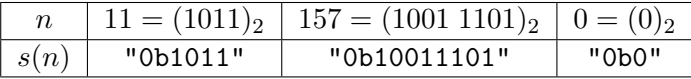

**Notez que dans** *s*(*n*) **le premier bit est le bit de poids fort, alors que dans** *L*(*n*) **le premier bit est le bit de poids faible.**

### **Conversion entre les différentes représentations**

- 1. À l'aide de la fonction bin, écrire une fonction int\_to\_list qui prend en entrée *n* et renvoie *L*(*n*). Vérifiez que les listes obtenues contiennent des entiers et non des chaînes de caractères.
- 2. (question facultative) Écrire une fonction list\_to\_str qui prend en entrée *L*(*n*) et renvoie *s*(*n*).
- 3. (question facultative) Écrire une fonction list\_to\_int qui prend en entrée *L*(*n*) et renvoie *n*.

#### **Nombre de bits dans la représentation binaire**

Le nombre de bits dans la représentation binaire de  $n \in \mathbb{N}^*$  est le plus grand entier  $m \in \mathbb{N}^*$  tel que  $2^{m-1} \leq n$ . Par ailleurs, on considère qu'il y a un seul bit dans la représentation binaire de *n* = 0.

4. À l'aide d'une boucle while, écrire une fonction nb\_bits qui prend en entrée un entier n et renvoie le nombre de bits dans sa représentation binaire. Vous devez utiliser la caractérisation donnée ci-dessus, en particulier vous ne devez pas construire  $L(n)$  ou  $s(n)$ . Vérifiez que :

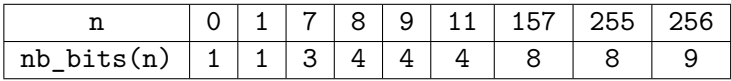

# **Opérations en base 2**

Dans cette partie, les fonctions doivent être écrites sans convertir de la base 2 vers la base 10. Si besoin, on pourra utiliser les indications à la fin de l'énoncé.

- <span id="page-1-0"></span>5. (a) Écrire une fonction addition qui prend en entrée deux listes  $L(n_1)$  et  $L(n_2)$ , et renvoie  $L(n_1+n_2)$ .
	- (b) À l'aide de la fonction int\_to\_list (mais sans utiliser list\_to\_str ou list\_to\_int), testez la fonction addition pour 100 000 valeurs de  $n_1$  et  $n_2$  comprises entre 0 et 100 000. Si votre fonction s'exécute instantanément, c'est qu'il y a un problème (l'exécution doit durer quelques secondes).
- 6. (a) Écrire une fonction soustraction qui prend en entrée deux listes  $L(n_1)$  et  $L(n_2)$ , et renvoie *L*( $n_1 - n_2$ ). On pourra supposer que  $n_1 \geq n_2$ .
	- (b) Répondre à la question [5b](#page-1-0) dans le cas de la fonction soustraction.
- 7. (a) Écrire une fonction mutliplication qui prend en entrée deux listes  $L(n_1)$  et  $L(n_2)$ , et renvoie  $L(n_1 \times n_2)$ .
	- (b) Répondre à la question [5b](#page-1-0) dans le cas de la fonction multiplication.
- 8. (a) Écrire une fonction division qui prend en entrée deux listes  $L(n_1)$  et  $L(n_2)$ , et renvoie les deux listes représentant le reste et le quotient dans la division euclidienne de *n*<sup>1</sup> par *n*2.
	- (b) Répondre à la question [5b](#page-1-0) dans le cas de la fonction division en ajoutant la condition  $n_2 > 0$ .

### **Indications (essayez de résoudre l'exercice sans lire ce qui suit).**

On pourra commencer par écrire des fonctions intermédiaires :

- *⋆* Des fonctions addition\_bis et soustraction\_bis qui fonctionnent dans le cas où L1 et L2 sont de même taille. Pour les fonctions addition et soustraction, il suffira ensuite d'appeler addition\_bis ou soustraction bis en ajoutant des 0 à la fin de  $L(n_1)$  ou de  $L(n_2)$ .
- *⋆* Une fonction suppr\_zeros qui prend en entrée une liste L non vide de 0 et de 1, et supprime les 0 à la fin de L pour que le dernier élément soit un 1 ou bien que la liste devienne [0]. Par exemple :

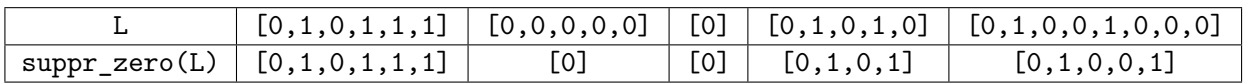

Cette fonction sera utilisée dans les fonctions soustraction et division.

 $\star$  Une fonction leq ("less or equal") qui prend en entrée deux listes  $L(n_1)$  et  $L(n_2)$ , et indique si  $n_1 \leq n_2$ . Cette fonction sera utilisée dans la fonction division

# **Exercice 3. Générateurs pseudo-aléatoires (DS de l'année 2019-2020)**

Un générateur pseudo-aléatoire est un algorithme qui génère des entiers  $X_0, X_1, \ldots, X_{n-1}$  qui semblent avoir été tirés au hasard. En Python, ils seront stockés dans une liste X de taille *n*.

**Exemple.** La fonction randint du module random de Python est un générateur pseudo-aléatoire : un appel à random.randint(a,b) renvoie un entier aléatoire entre a et b inclus.

1. Écrire une fonction alea1 qui prend en entrée l'entier *n* ainsi que *a* et *b*, et renvoie une liste X composée de *n* éléments de  $[a, b]$  générés par la fonction **randint** du module **random**. On pourra supposer que  $a \leq b$ .

**Répartition des chiffres.** On rappelle qu'un chiffre est un élément de {0, 1, 2, 3, 4, 5, 6, 7, 8, 9} et qu'un nombre est un élément de N. En Python, les fonctions str et int permettent de convertir un entier en chaîne de caractères et inversement. Par exemple str(102030) vaut "102030" et int("102030") vaut 102030.

Dans cette partie, on va calculer les fréquences d'apparitions de chaque chiffre dans les nombres présents dans une liste « X: list [int] ». Par exemple, si X = [0, 10, 3455, 9, 75] alors il y a 10 chiffres présents dans X. Comme 5 y apparaît 3 fois, sa fréquence d'apparition est 0.3.

2. Écrire une fonction XToStat qui prend en entrée X (supposée non vide) et renvoie une liste « stat: list[float] » de taille 10 telle que stat[i] contient la fréquence d'apparition du chiffre i dans X. Par exemple :

$$
X = [0, 10, 3455, 9, 75] \rightsquigarrow
$$
stat = [0.2, 0.1, 0, 0.1, 0.1, 0.3, 0, 0.1, 0, 0.1].

Lorsqu'on génère la liste X à l'aide de random.randint(0,9999), tous les chiffres à l'exception du chiffre 0 sont censés apparaître avec la même fréquence. La moyenne et l'écart type de *n* nombres  $x_1, \ldots, x_n$  sont définis par :

$$
\overline{x} = \frac{1}{n} (x_1 + \ldots + x_n) \qquad \text{et} \qquad \sigma = \sqrt{\frac{1}{n} ((x_1 - \overline{x})^2 + \ldots + (x_n - \overline{x})^2)}
$$

3. (a) Écrire une fonction moyenne1a9 qui prend en entrée la liste stat et renvoie la moyenne des fréquences des chiffres de 1 à 9 (0 n'est pas pris en compte). Par exemple :

moyenne1a9(XToStat([0,10,3455,9,75])) vaut 0.08888888...

(b) Écrire une fonction ecartType1a9 qui prend en entrée la liste stat et renvoie l'écart type des fréquences des chiffres de 1 à 9. Par exemple :

```
ecartType1a9(XToStat([0,10,3455,9,75])) vaut 0.0874...
```
**Générateurs congruentiels linéaires.** Un *générateur congruentiel linéaire* est défini par quatre entiers  $a \in \mathbb{N}^*, c \in \mathbb{N}^*, m \in \mathbb{N}^*$  et  $X_0 \in \mathbb{N}$  où  $X_0$  est appelée la **graine**. Pour  $(a, c, m, X_0)$  fixés, la suite (*Xk*)*k*∈<sup>N</sup> est définie par :

$$
X_{k+1} = (aX_k + c) \mod m.
$$

Par exemple, pour  $a = 4$ ,  $c = 1$ ,  $m = 10$  et  $X_0 = 2$ , on obtient :

- $X_0 = 2,$   $X_1 = 9,$   $X_2 = 7,$   $X_3 = 9,$   $X_4 = 7,$   $X_5 = 9,$  ...
- 4. Écrire une fonction alea2 qui prend en entrée les entiers  $n, a, c, m$  et  $X_0$ , et renvoie la liste contenant les entiers  $X_0, X_1, \ldots X_{n-1}$ .

Une autre solution pour obtenir les entiers  $X_0, X_1, \ldots, X_{n-1}$  est d'utiliser la fonction alea3 : le premier appel à alea3() renvoie  $X_0$ , le deuxième appel à renvoie  $X_1$ , le troisième renvoie  $X_2$ , et ainsi de suite.

On admet que la suite  $(X_k)_{k\in\mathbb{N}}$  est périodique à partir d'un certain rang. Notre but dans cette partie est de déterminer le plus petit entier *p* tel que la suite  $(X_k)_{k\in\mathbb{N}}$  est périodique de période p à partir d'un certain rang. Par exemple, pour  $a = 4$ ,  $c = 1$ ,  $m = 10$  et  $X_0 = 2$ , on obtient  $p = 2.$ 

**def** alea3(): **global** x  $old_x = x$  $x = (a*x+c) % m$ **return** old\_x  $a = \ldots$  # A completer  $c = ... # A complete$ m = ... # A completer  $x = ...$  # Valeur de XO

5. Écrire une fonction periode (sans argument) de **complexité linéaire** qui renvoie *p*. Dans cette question, les *X<sup>i</sup>* doivent être générés à l'aide de la fonction alea3. En revanche, vous ne devez pas utiliser directement les variables a, c, m et x. Vérifiez que :

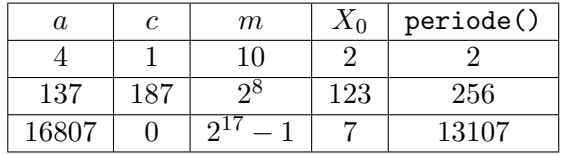

**Lancer de dés.** Soit alea4 la fonction :

**def** alea4(): **return** random.randint(0,99)

On souhaite simuler un lancer de dé non biaisé à 6 faces. En d'autres termes, on veut écrire une fonction lancer (sans argument) qui renvoie un nombre aléatoire tiré uniformément dans  $\llbracket 1, 6 \rrbracket$ .

6. À l'aide de la la fonction alea4, écrire la fonction lancer. On fera en sorte que les 6 possibilités soient renvoyées avec la même probabilité.

**Générateur de Von Neumann (facultatif).** Le *générateur de Von Neumann* permet de générer des nombres avec 10 chiffres, c'est à dire des nombres appartenant à  $[0, 10^{10} - 1]$ . Étant donné  $X_k$ , l'entier  $X_{k+1}$  est composé des dix chiffres du milieu de  $X_k^2$ . Par exemple, si  $X_0 = 145$  alors (les espaces dans les nombres ci-dessous n'ont pas de signification mathématique, ils servent à faciliter la lecture) :

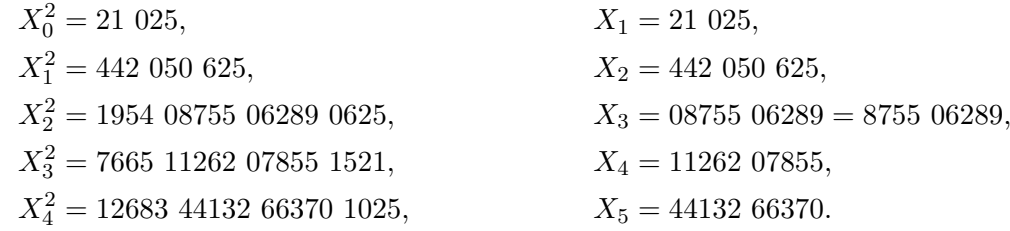

En particulier, lorsque la taille de  $X_k^2$  est impaire et supérieure à 10, on obtient  $X_{k+1}$  en enlevant un chiffre de plus à gauche qu'à droite.

7. Écrire une fonction alea5 qui prend en entrée l'entier *n* ainsi que la graine *X*0, et renvoie la liste contenant les entiers  $X_0, X_1, \ldots, X_{n-1}$ .